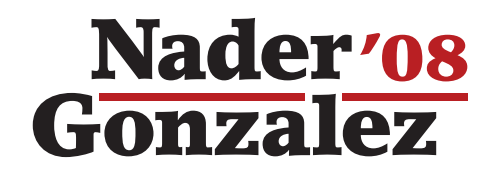

## **How to Write-In Nader in Georgia**

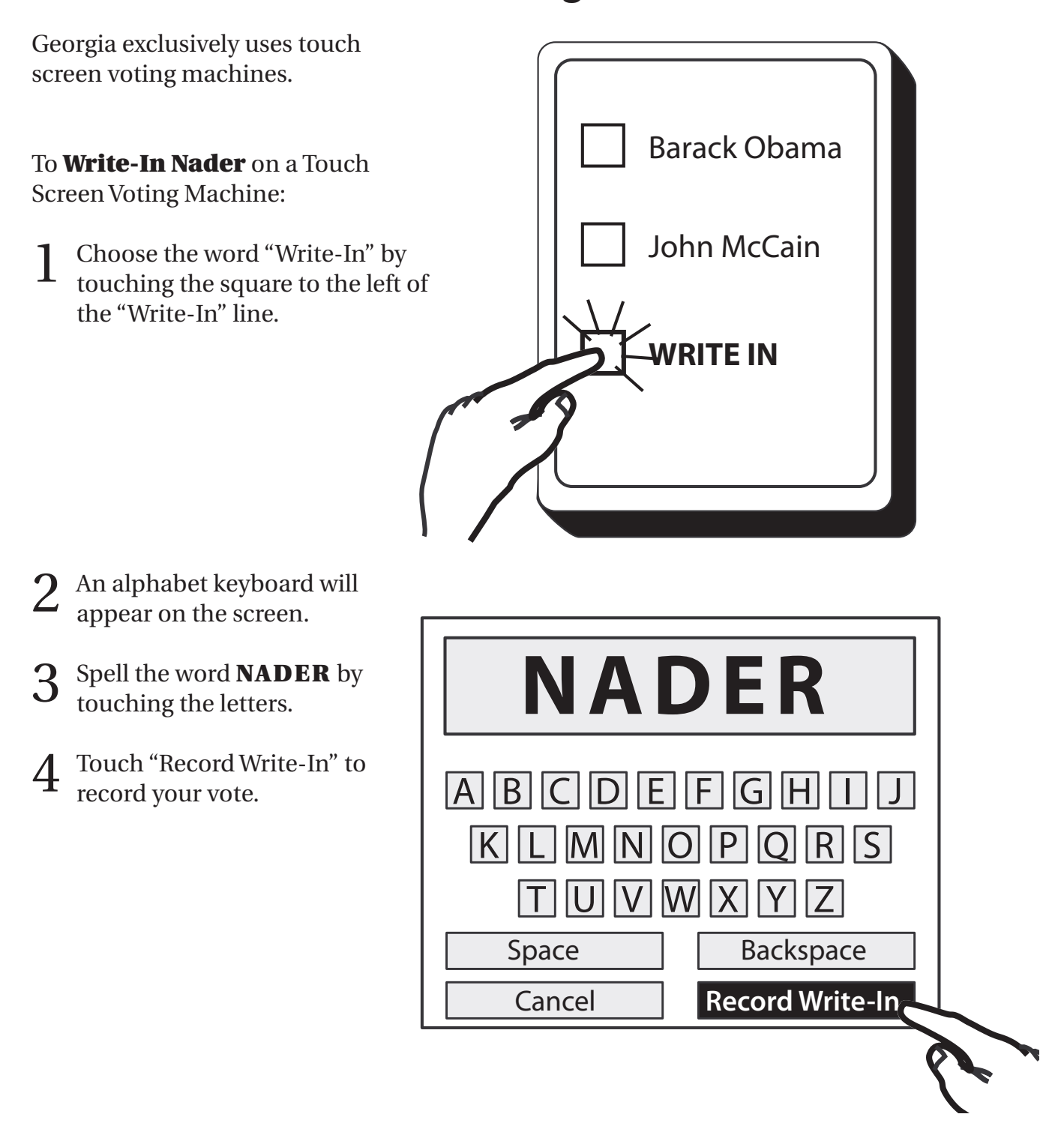

Paid for by Nader for President 2008 | Contributions to Nader for President 2008 are not tax deductible.

PO Box 34103 • Washington DC 20043 • www.votenader.org • contact@votenader.org • ph: 202-471-5833